# **betfairesportes + No Coração da Competição: Apostas ao Vivo de Futebol com Interação em Tempo Real:caça niquel money american gratis**

**Autor: symphonyinn.com Palavras-chave: betfairesportes**

### **Resumo:**

**betfairesportes : Faça parte da ação em symphonyinn.com! Registre-se hoje e desfrute de um bônus especial para apostar nos seus esportes favoritos!** 

### **Apostas esportivas: o que é, como funciona e porque é tão popular**

As apostas esportivas, ou aposta esportiva, consistem em **betfairesportes** prever o resultado final de um evento esportivo e realizar uma aposta financeira sobre esse resultado. Essa atividade, que costuma ser oferecida por sites especializados, tornou-se cada vez mais popular no Brasil em **betfairesportes** decorrência de **betfairesportes** simplicidade e do potencial de retorno financeiro.

### **betfairesportes**

As apostas esportivas funcionam da seguinte forma: primeiro, o apostador escolhe o esporte, o evento e o resultado desejado (como a vitória de uma equipe específica, por exemplo). Em seguida, é definido o valor da aposta e o site especializado em **betfairesportes** apostas esportivas calcula as chances de acerto e define as odds, ou seja, o valor que o apostador ganhará caso acerte **betfairesportes** aposta.

Caso o apostador erre **betfairesportes** previsão, perderá a quantia apostada. Caso contrário, se houver acerto, receberá o valor da aposta multiplicado pelas odds.

### **Por que as apostas esportivas são tão populares**

As apostas esportivas estão cada vez mais presentes no dia a dia dos brasileiros devido a **betfairesportes** simplicidade, rapidez e potencial de ganho. Com a popularização das competições esportivas e do streaming online, é possível acompanhar esses eventos ao vivo e realizar apostas em **betfairesportes** tempo real de forma fácil e rápida.

Além disso, as casas de apostas esportivas oferecem variedade de esportes, eventos e opções de aposta, o que torna a atividade ainda mais atrativa e diversificada. Por fim, o fato de ser possível realizar apostas a qualquer momento e lugar faz com que esse tipo de entretenimento tenha se tornado cada vez mais popular.

### **Os melhores sites de apostas esportivas no Brasil**

Segundo uma pesquisa recente, os melhores sites de apostas esportivas no Brasil são:

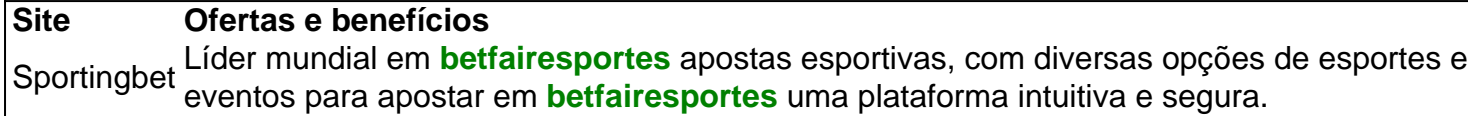

### **Consequências e cautelas das apostas esportivas**

Apesar de ser uma atividade divertida e lucrativa, as apostas esportivas podem acarretar em **betfairesportes** consequências negativas, especialmente quando não são tratadas com cuidado e responsabilidade.

Para minimizar os riscos, é importante:

- Apenas realizar apostas em **betfairesportes** sites confiáveis;
- Não exceder o limite financeiro estabelecido para jogos;
- Não confiar em **betfairesportes** sites ou indivíduos desconhecidos e suspeitos.

É importante ressaltar que as apostas esportivas devem ser consideradas uma forma de entretenimento e nunca uma forma de renda ou investimento seguro.

### **Perguntas frequentes sobre apostas esportivas**

O que é aposta esportiva?

É uma forma de realizar previsões e apostar dinheiro em **betfairesportes** eventos esportivos, com o objetivo de receber uma quantia maior do que a apostada caso a previsão seja correta.

O que é sistema de apostas associadas?

É um tipo de aposta que envolve duas ou mais seleções. Caso uma delas seja perdida, todas as apostas também serão perdidas.

**Índice:**

- 1. betfairesportes + No Coração da Competição: Apostas ao Vivo de Futebol com Interação em Tempo Real:caça niquel money american gratis
- 2. betfairesportes :betfairfair
- 3. betfairesportes :betfairlogin

#### **conteúdo:**

## **1. betfairesportes + No Coração da Competição: Apostas ao Vivo de Futebol com Interação em Tempo Real:caça niquel money american gratis**

O Estado-Maior Geral Ucraniano relatou os ataques na noite de quarta, dizendo que drones atingiram quatro aeródromos no interior do território russo. Enquanto o ataque foi mais recente **betfairesportes** uma série dos bombardeioes ucraniano sobre bases aéreas russas longe das linhas da frente ndia e Rússia

Em particular, os ataques visaram aeródromos perto da região russa de Kursk onde as tropas do Kyiv atravessaram o limite **betfairesportes** um ataque surpresa na semana passada e têm avançado desde então.

O Ministério da Defesa russo disse na quarta-feira que a Ucrânia lançou 117 drones **betfairesportes** várias regiões russas, incluindo aquelas abrigando os aeroportos. Não mencionou nenhum dano; no entanto imagens de satélite verificadas pelo The New York Times mostraram as bases aéreas russa nas cidades Savasleyka e Borisoglebsk localizadas 400 km à 150 milhas (150 quilômetros) do limite com o país ucraniano respectivamente como danos sofrido

# **Martin Amis e Bruno Holbrooke: uma amizade literária**

Tudo começou **betfairesportes** uma festa de livros, quando eu tinha 19 anos e Martin tinha 23. Nós discutimos sobre nossa revista preferida, o New Statesman. Eu admirava o nome Bruno Holbrooke na capa. Martin sorriu e disse: "Eu. Sou. Bruno Holbrooke."

#### **betfairesportes betfairesportes**

A voz de Martin era seu maior apelo. Rica, iconoclasta e cheia de humor. Sua escrita combinava o melhor da literatura clássica com a ironia britânica e o estilo americano. Suas leituras também eram ecléticas: se quiser saber como alguém manteve a fé na literatura clássica **betfairesportes** um mundo de tabloides, pornografia e TV basura, Martin é o caminho a seguir.

### **Uma parceria literária**

Quando perguntei a Martin para escrever sobre uma peça de David Hare para a Vanity Fair, **betfairesportes** primeira pergunta foi: "É necessário que eu veja isso?". Era parte do charme de Martin se colocar como um fracasso sexual **betfairesportes betfairesportes** juventude. No entanto, quando o conheci, ele já havia partido o coração de algumas pessoas **betfairesportes** Oxford. Além disso, a glamour de **betfairesportes** família literária era intimidadora.

A insegurança de Martin estava reservada para a recepção de The Rachel Papers. Suas cartas estavam repletas de ansiedade e medo. "Eu inclui o anexo para que você ainda tenha fé **betfairesportes** meus talentos sujos quando eu for assassinado na imprensa amanhã de manhã.". Apesar da ansiedade, Martin trabalhou muito. Letras, revisões, artigos, edição de outros autores **betfairesportes** seus empregos diários no New Statesman e TLS.

### **Um grande escritor e amigo**

Sempre que eu assumia uma nova revista nos quatro décadas seguintes, meu objetivo era ter Martin escrevendo para mim. E ele o fazia, lealmente. Sua chegada era como o Natal no escritório. Seu perfil inesquecível de Truman Capote é um exemplo perfeito de seu estilo único.

No final de **betfairesportes** vida, Martin refletia sobre "esta nova etapa", como ele a chamava com aloof curiousidade. "Não há dimensão espiritual nada disso", disse ele. "Ninguém escreve nada realmente bom depois dos 70 anos, de qualquer forma. Parece certo ver minha vida como 'então' – no passado, pertencente a outra pessoa. A única coisa que lamento é não saber como tudo isso" – ele gesticulou – "termina. Gostaria de ter visto Trump finalmente acabado."

Martin sabia o quanto era bom e dosou suas obras-primas aos editores afortunados com cuidado. Seu legado é imenso e **betfairesportes** escrita continua viva.

Martin, obrigado por tudo. Até mais ver.

### **2. betfairesportes : betfairfair**

betfairesportes : + No Coração da Competição: Apostas ao Vivo de Futebol com Interação em Tempo Real:caça niquel money american gratis

### **betfairesportes**

Se você é fã de esportes e gosta de colocar suas apostas, então temos uma grande notícia para você! Confira o aplicativo Bet Esportivo, onde é possível realizar apostas esportivas de maneira fácil e segura.

### **betfairesportes**

Bet Esportivo é um site de entretenimento esportivo que oferece mais de 30 mil eventos por mês, com ligas de todo o mundo e diferentes modalidades esportivas, tais como futebol, basquete, vôlei, hóquei e lutas.

### **Como baixar o aplicativo Bet Esportivo?**

Para baixar o aplicativo Bet Esportivo no seu dispositivo Android, basta seguir os seguintes passos:

- 1. Entre no site oficial do Bet Esportivo.
- 2. Navegue até a página do aplicativo.
- 3. Clique no botão de download do **Betesportivo APK** e espere o download ser concluído.
- 4. Após o download ser concluído, clique no arquivo para instalar o aplicativo.

### **Por que utilizar o Bet Esportivo?**

O Bet Esportivo é confiável e oferece diversas possibilidades de apostas, além de atendimento online, normas claras e confiáveis, opção de aposta ao vivo e consultas a bilhetes.

### **O QUE ACONTECE SE...**

Se você ainda estiver hesitante sobre como apostar em **betfairesportes** eventos esportivos, não se preocupe! Ao utilizar o aplicativo Bet Esportivo, é possível realizar apostas de maneira simples e prática, e além disso, é possível acompanhar as estatísticas e as novidades do mundo esportivo diretamente a partir do aplicativo.

### **Conclusão**

O Bet Esportivo é uma excelente opção para quem deseja realizar apostas esportivas de forma segura e confiável. Com diferentes opções de esportes e eventos, o aplicativo é fácil de usar e oferece ótimas oportunidades para quem deseja colocar suas apostas com tranquilidade.

### **Dúvidas frequentes**

### **Como realizar um depósito no meu cadastro no Bet Esportivo?**

Para realizar um depósito no seu cadastro no Bet Esportivo, basta ir na área deAtendimento online ou no canto superior direito no ícone de dinheiro.

Atualmente não existem sportsabook a legais que possam ser usados na Geórgia. O estado do Peach ainda está passando pelo processo de legalização das aposta, esportiva e; portanto também nenhum Sports Book foi licenciado! Enquanto alguns jogadores podem ter tentadodos A usar ESporistas offshore com estes Não são ilegais em **betfairesportes** um federal ou estadual. nível...

A Betr Picks está disponível na Califórnia, Texas. Flórida de Illinois a Geórgia e Carolina do Norte - Wisconsin- Minnesota e Wyoming.

# **3. betfairesportes : betfairlogin**

Originalmente cunhado por um escritor esportivo em **betfairesportes** Mitch Goldich da Sports ted em **betfairesportes** 2024, o termo Octopus é usado 6 para descrever um jogador de futebol marcando

um touchdown e depois marca a conversão subsequente de dois pontos. O polvo famoso 6 e nsamente emocionante ocorreu 175 vezes desde 1994. Qual é uma aposta de polvos no l? - Techopedia tecopedia : guia de 6 apostas.

Aposta, você receberá uma mensagem com um

ink para um número afortunado. O número da sorte decidirá o possível pagamento pela ta. 6 Se **betfairesportes** aposta ganhar, receberá o valor do bônus dependendo do número de sorte

ido. Betika Shikisha Bet: Bet Predictions for 6 the Same Game - GhanaSoccernet net: wiki :

### **Informações do documento:**

Autor: symphonyinn.com

Assunto: betfairesportes

Palavras-chave: **betfairesportes + No Coração da Competição: Apostas ao Vivo de Futebol com Interação em Tempo Real:caça niquel money american gratis**

Data de lançamento de: 2024-08-25

### **Referências Bibliográficas:**

- 1. [fla bet](/fla-bet-2024-08-25-id-26720.pdf)
- 2. <u>[handicap na aposta](/post/handicap-na-aposta-2024-08-25-id-29456.pdf)</u>
- 3. [casas de apostas com bónus grátis de registro](/cas-as-de-apost-as-com-b�nus-gr�tis-de-registro-2024-08-25-id-17189.pdf)
- 4. [baixar aplicativo esporte da sorte](https://www.dimen.com.br/aid-category-news/artigo/baixar-aplicativo-esporte-da-sorte-2024-08-25-id-7284.shtml)